**Secure Systems Group, Aalto University** 

**BCon**

# **Robust and Efficient Sharding for Smart Contracts**

Jian Liu, Raymond Cheng, N. Asokan, Dawn Song

- **Motivation:** Existing approaches to blockchain sharding require extensive coordination, and introduce livelocks for smart contracts.
- **Contribution:** a novel paradigm for sharding (or parallelizing) smart contract execution by separating

- Consensus nodes (CNs):
	- Maintain and lock states
	- Check and order transactions
- Execution nodes (ENs):
	- Grouped into different "shards" (honest majority of each)
	- Execute the ordered transactions directly
- Advantages:
	-

## execution from consensus; two ways of applying this paradigm to blockchains.

#### **Saber: sharding by separating execution from consensus**

- Separation only in logic
	- CNs: original Ethereum miners collectively
		- order transactions via PoW
		- designate shards for parallel execution

#### $\triangleright$  *initialized as 0* 6: *int m* . number of shards

#### **Execution sharding for Ethereum**

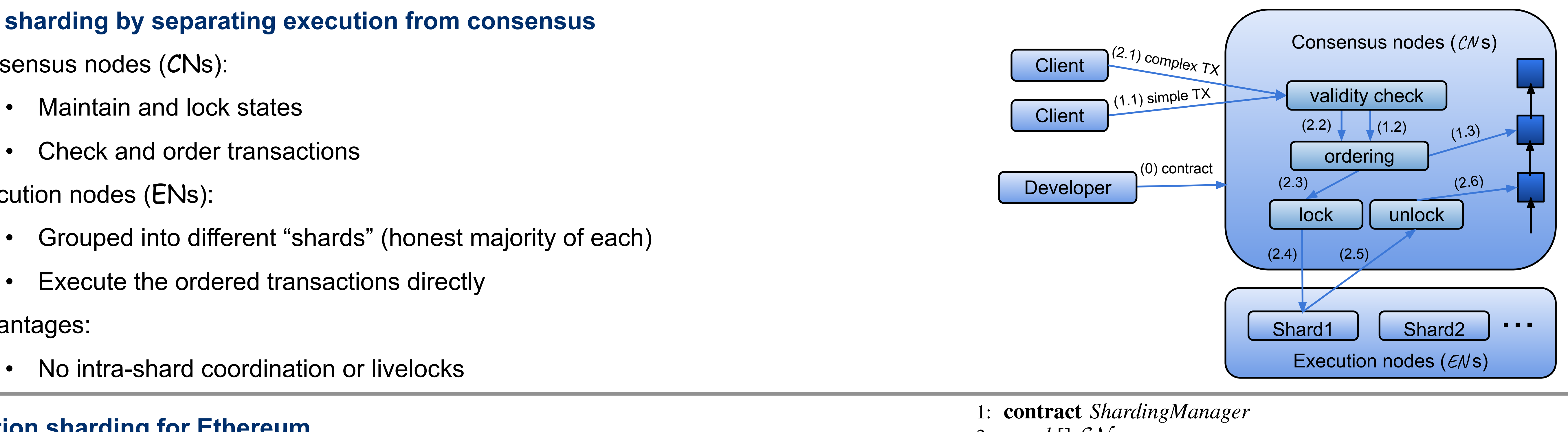

- ENs: miners registering to the *ShardingManager* contract
	- nodes execute transactions off-chain
	- submit the results by making a new transaction
- Sharding management
	- Ethereum miners can *Register* by deposit some Ether
	- They are periodically assigned to different shards via Shuffle
		- *r* is an unbiased random number generated off-chain

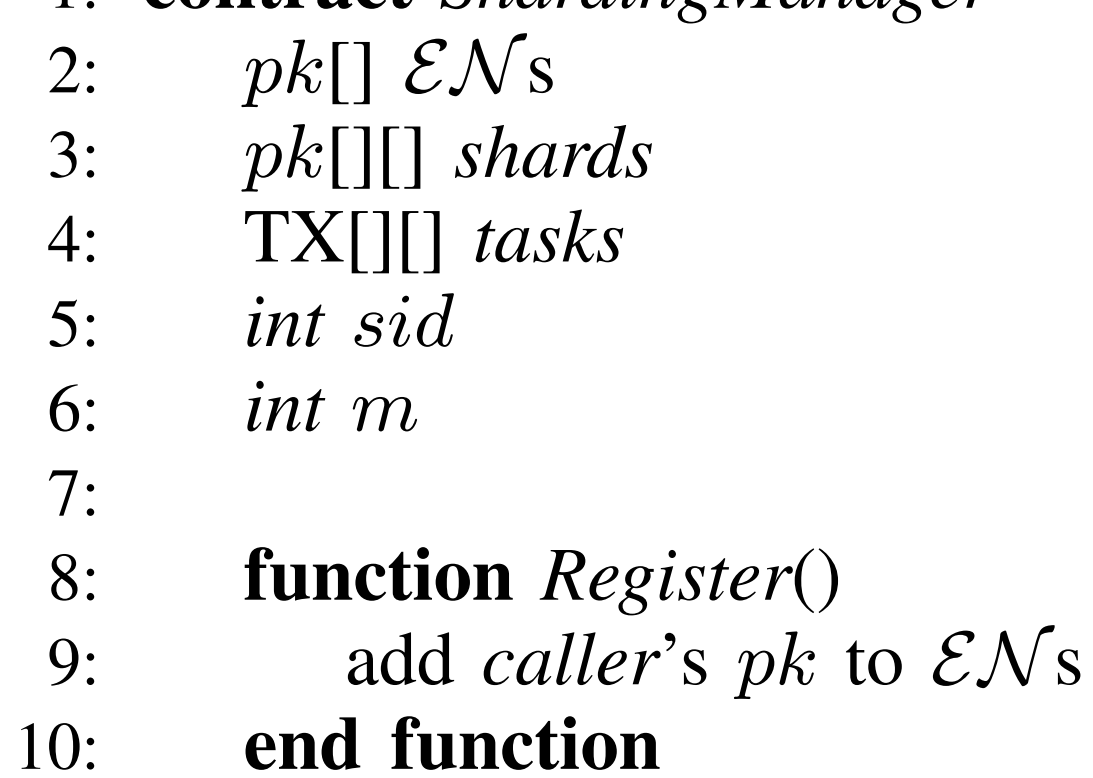

10: *kitten creatKitty(childGenes)*

- Batch processing by grouping transactions into blocks
- Proof-of-stake (PoS) for Sybil resistant identities
- A new BFT protocol for the underlying consensus
- A randomness beacon for epoch transitions
- A distributed storage (e.g., IPFS) for state sharding

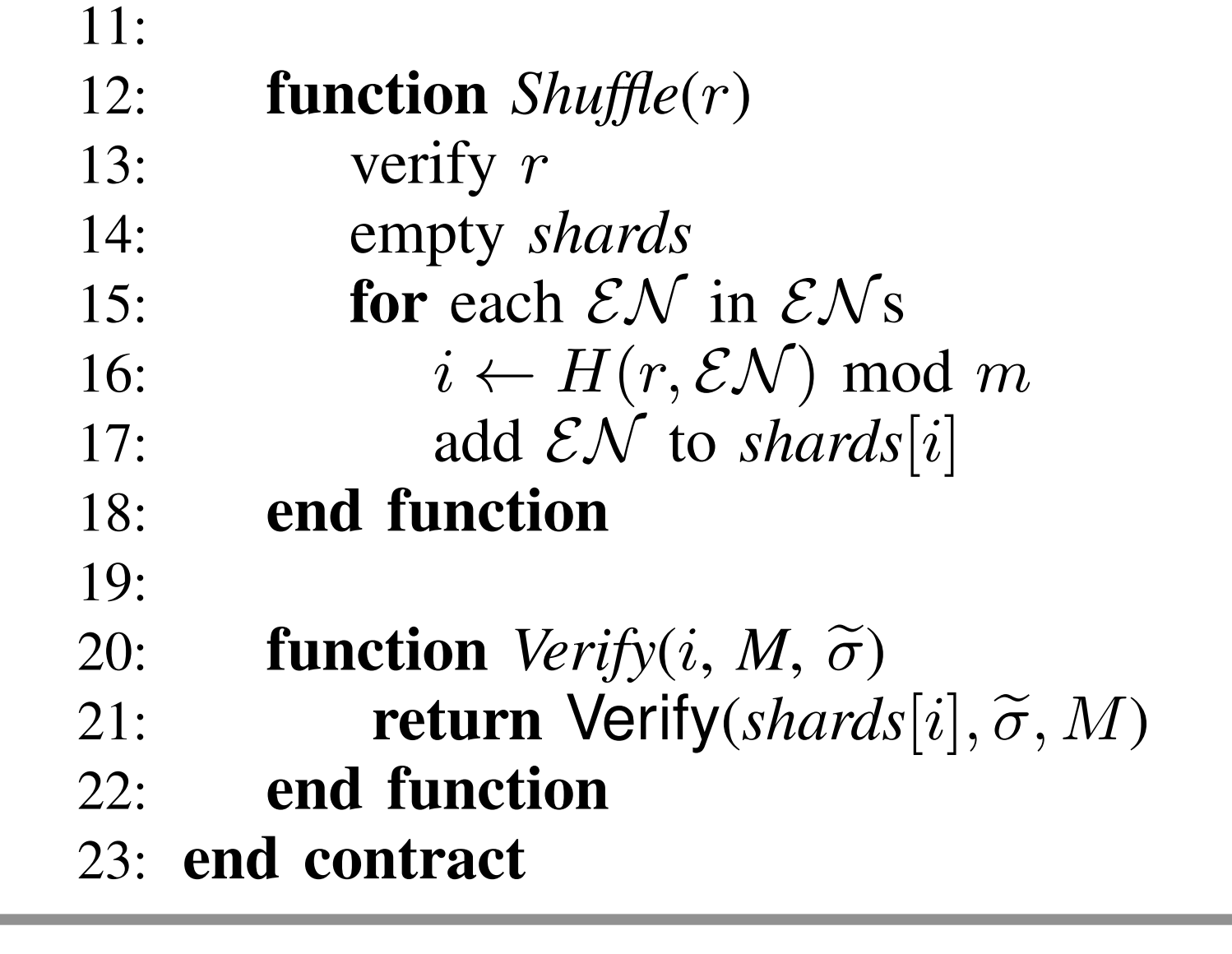

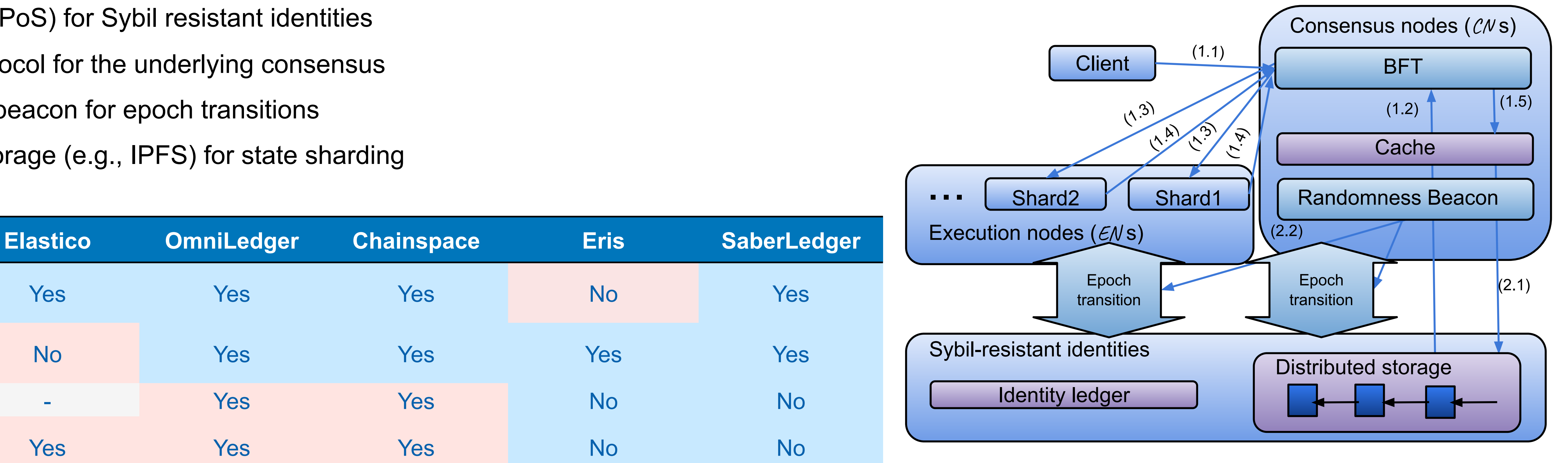

### **SaberLedger: public and permissionless blockchain**

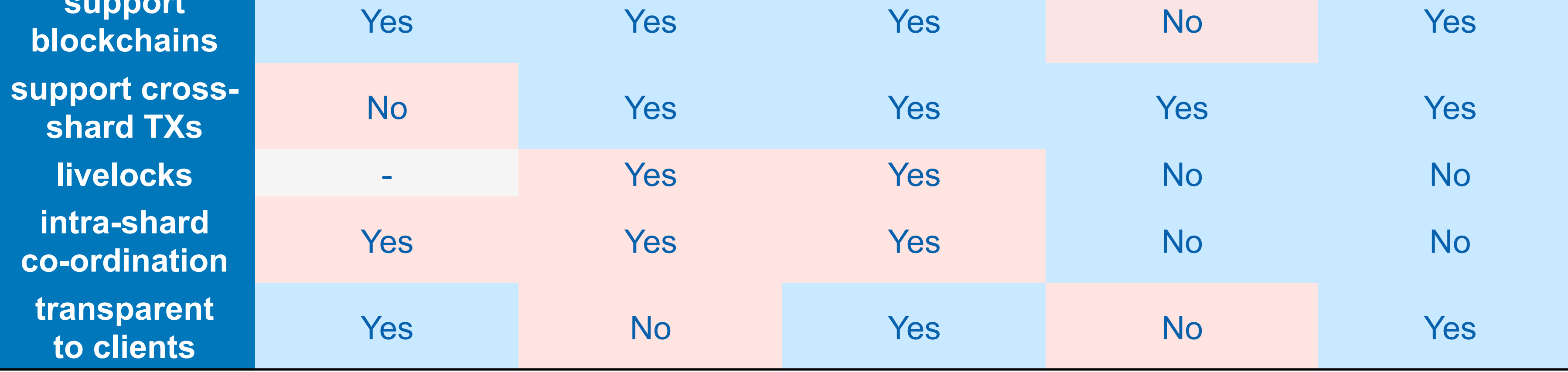

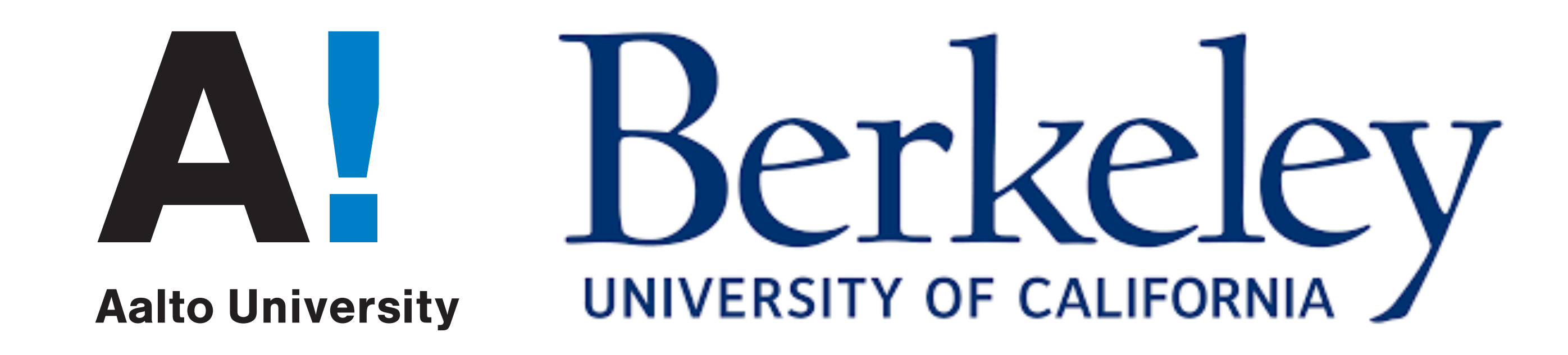